2

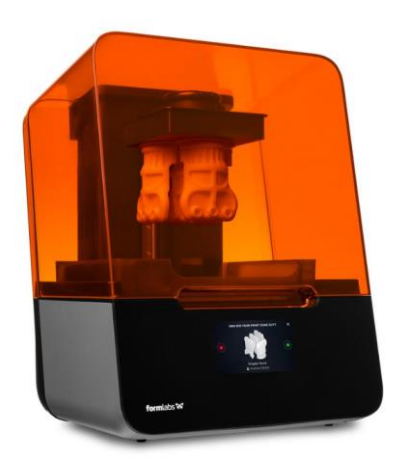

## PART 2: START PRINT ON FORM3

STEP BY STEP INSTRUCTIONS: STARTING A PRINT JOB ON FORM3 PRINTER

FRISCO PUBLIC LIBRARY February 1, 2024

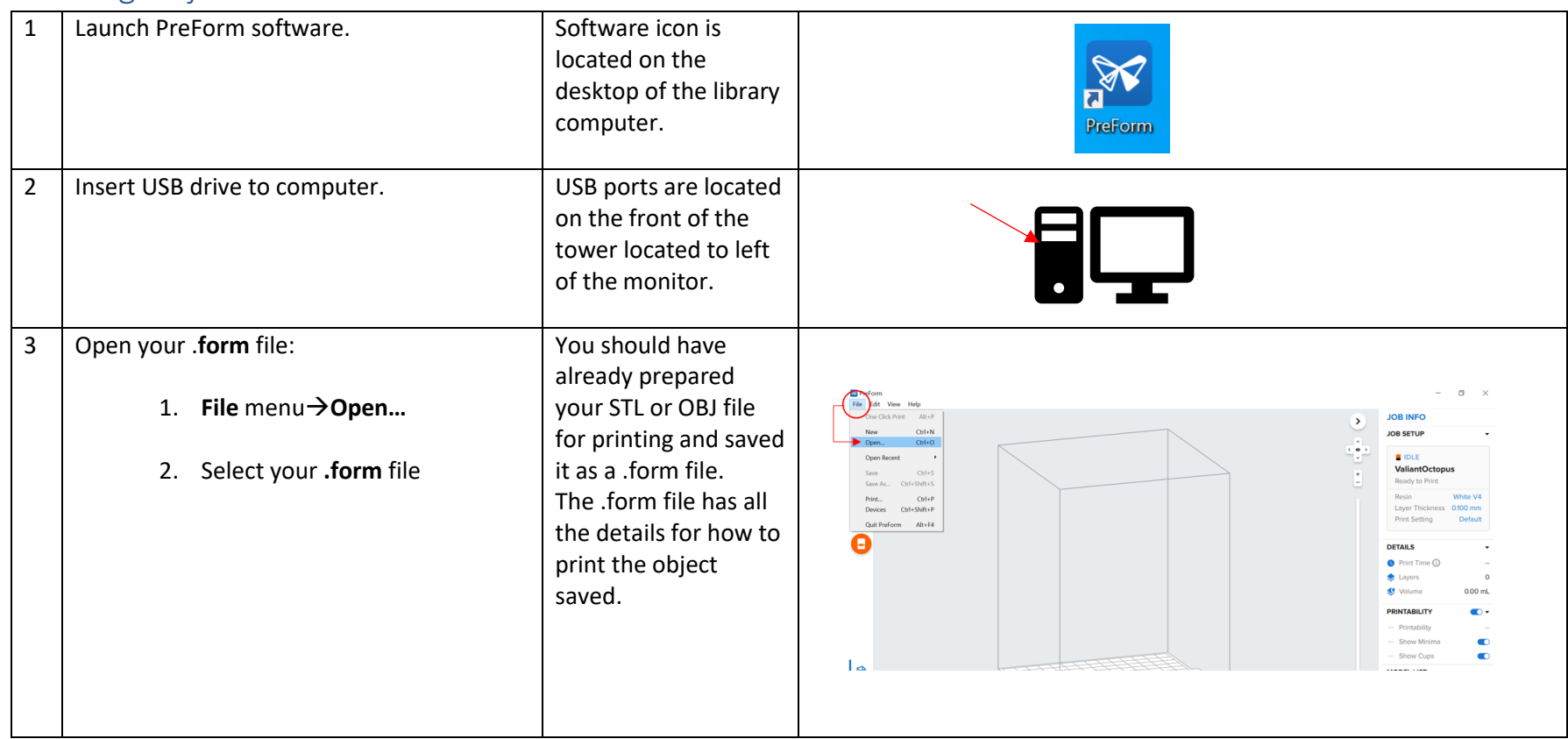

## Printing Object on Form3 Printer

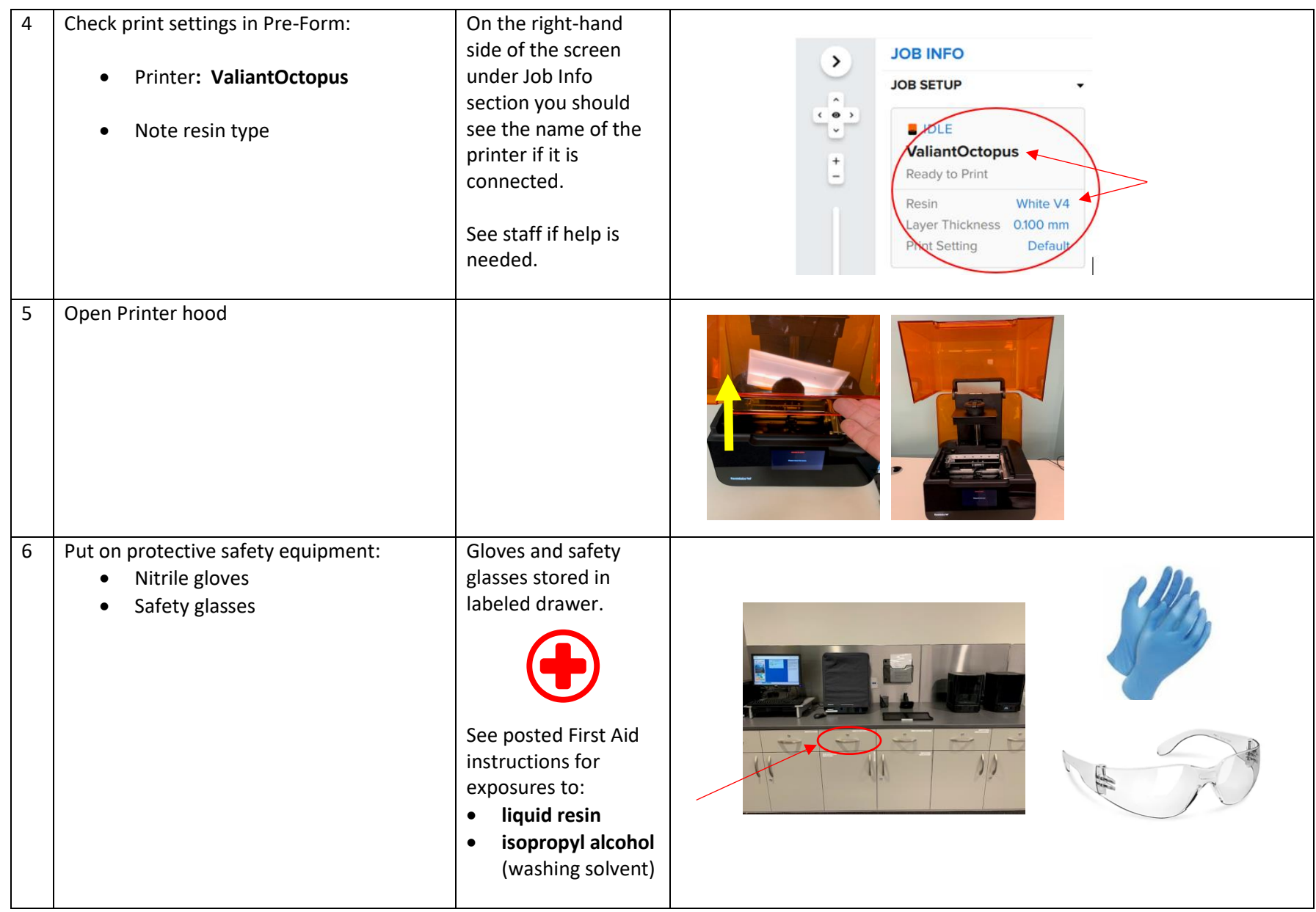

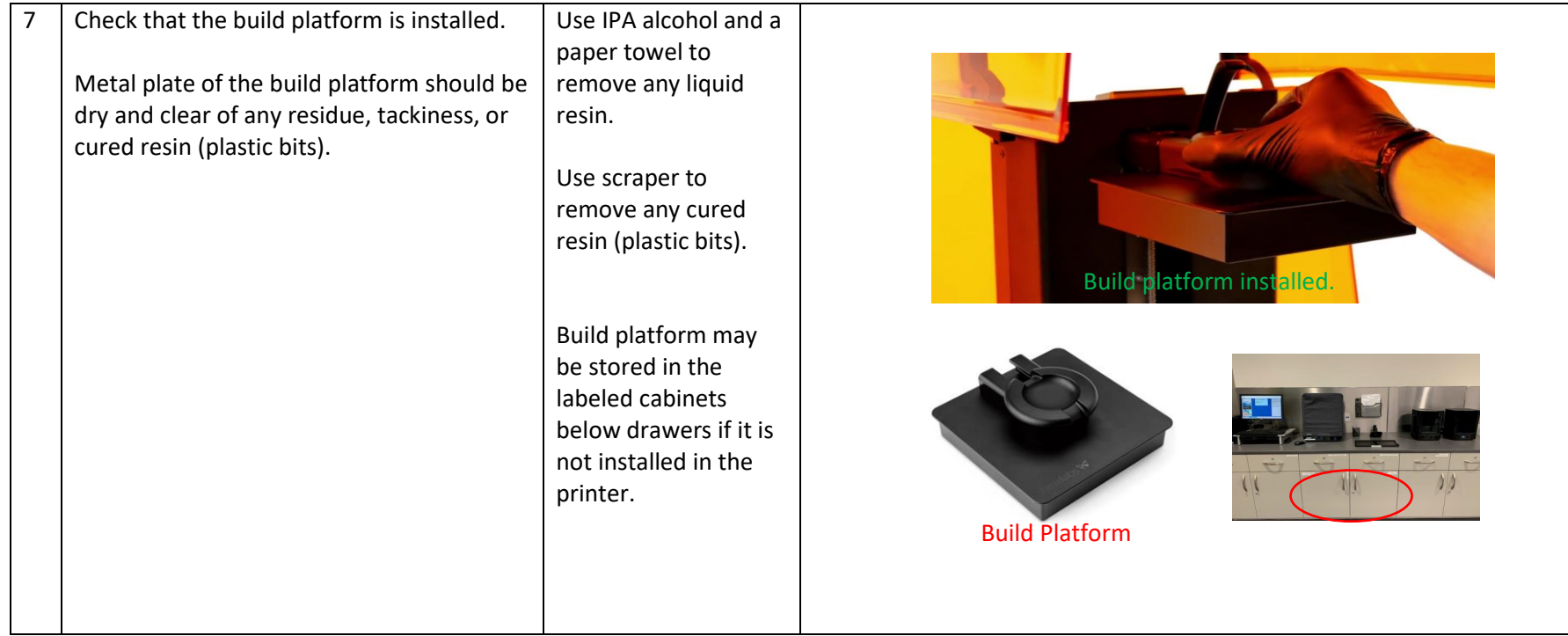

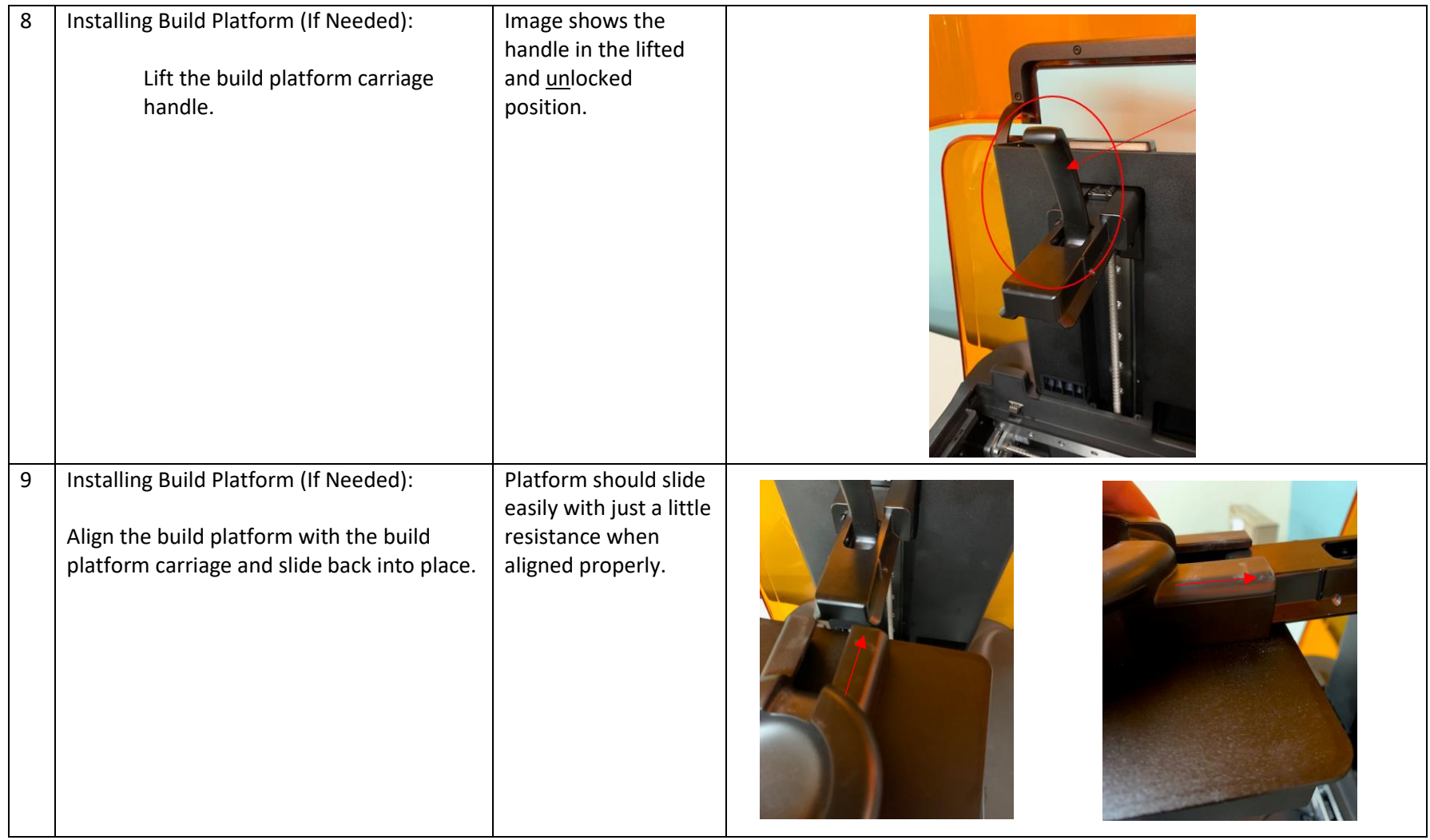

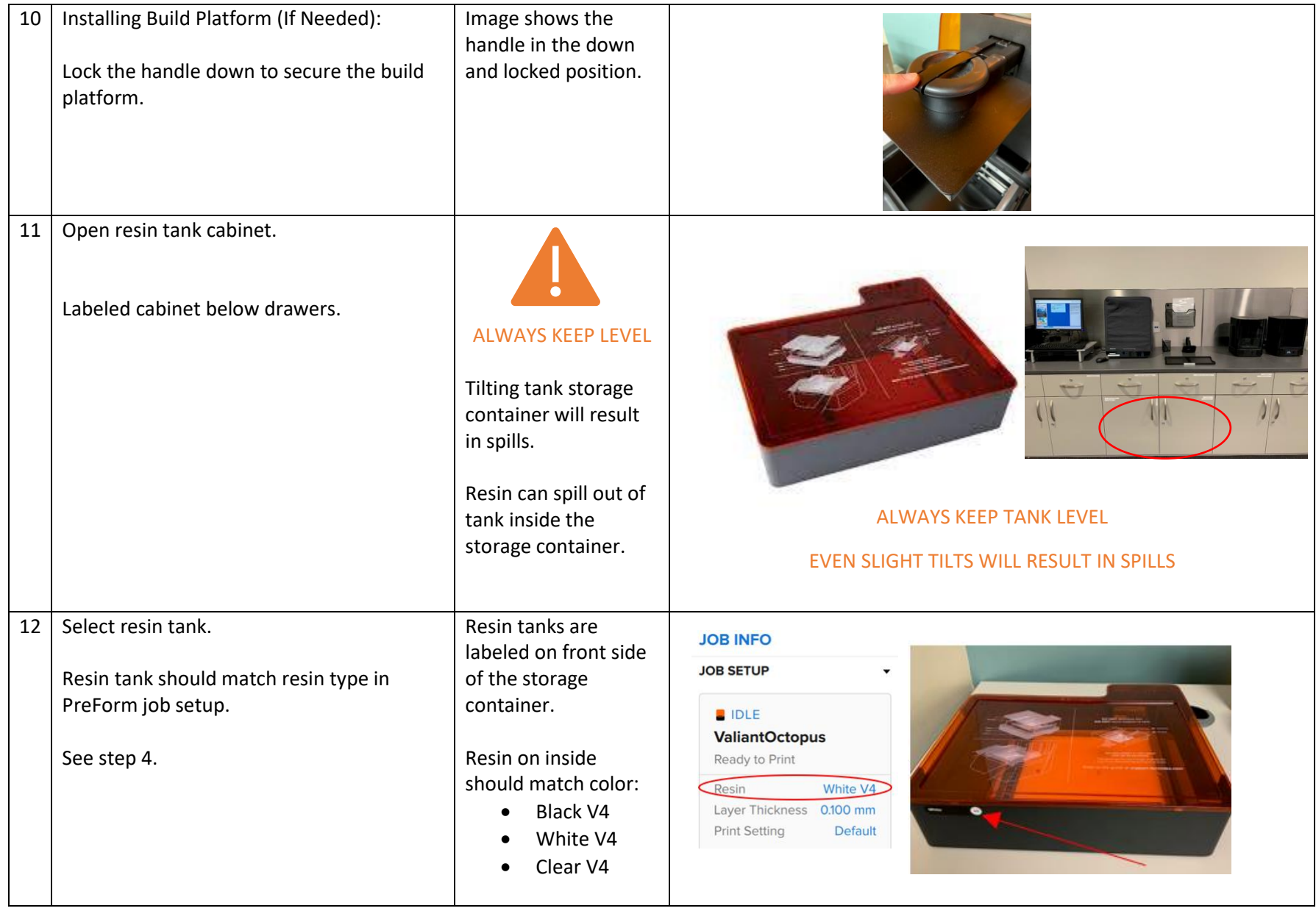

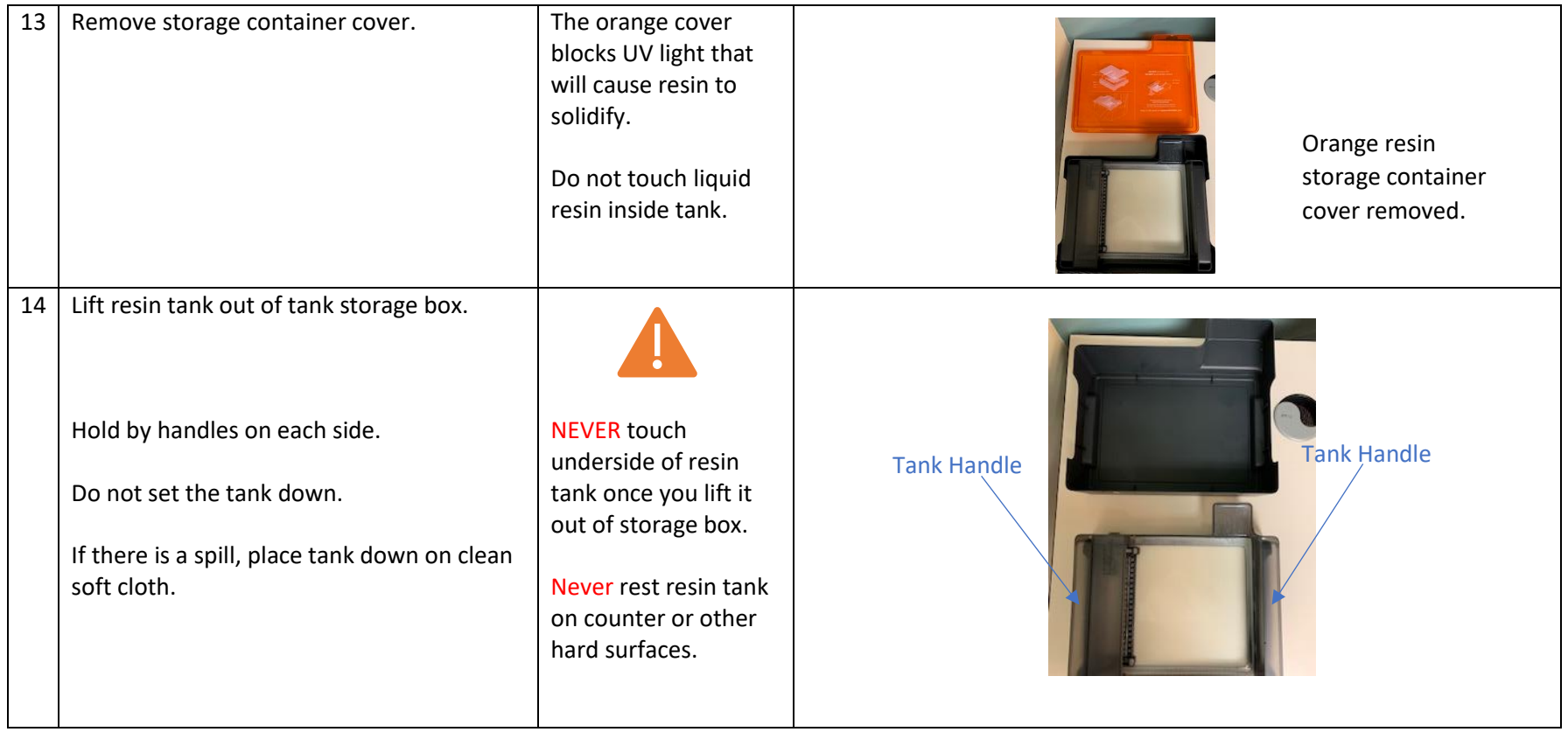

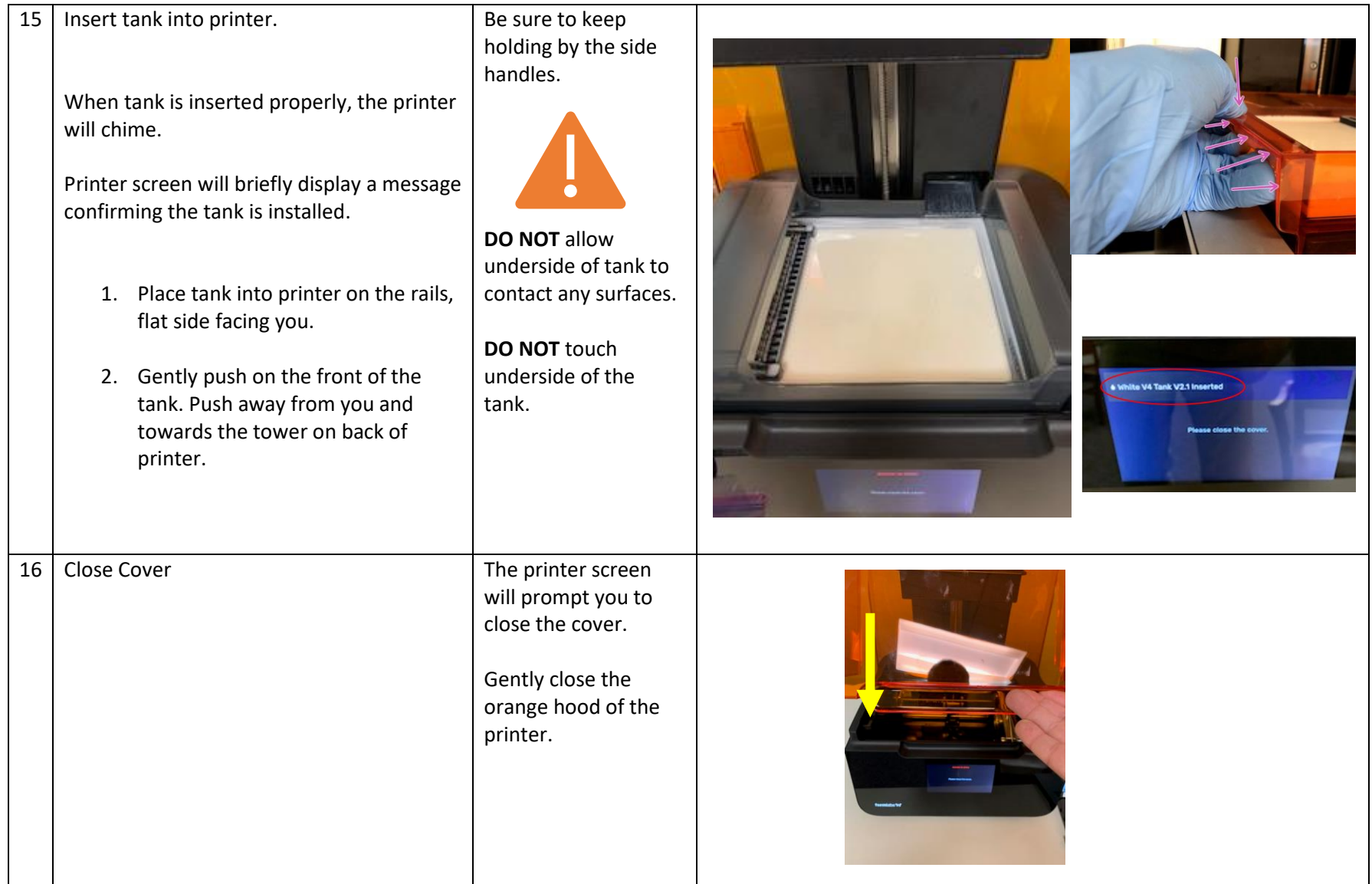

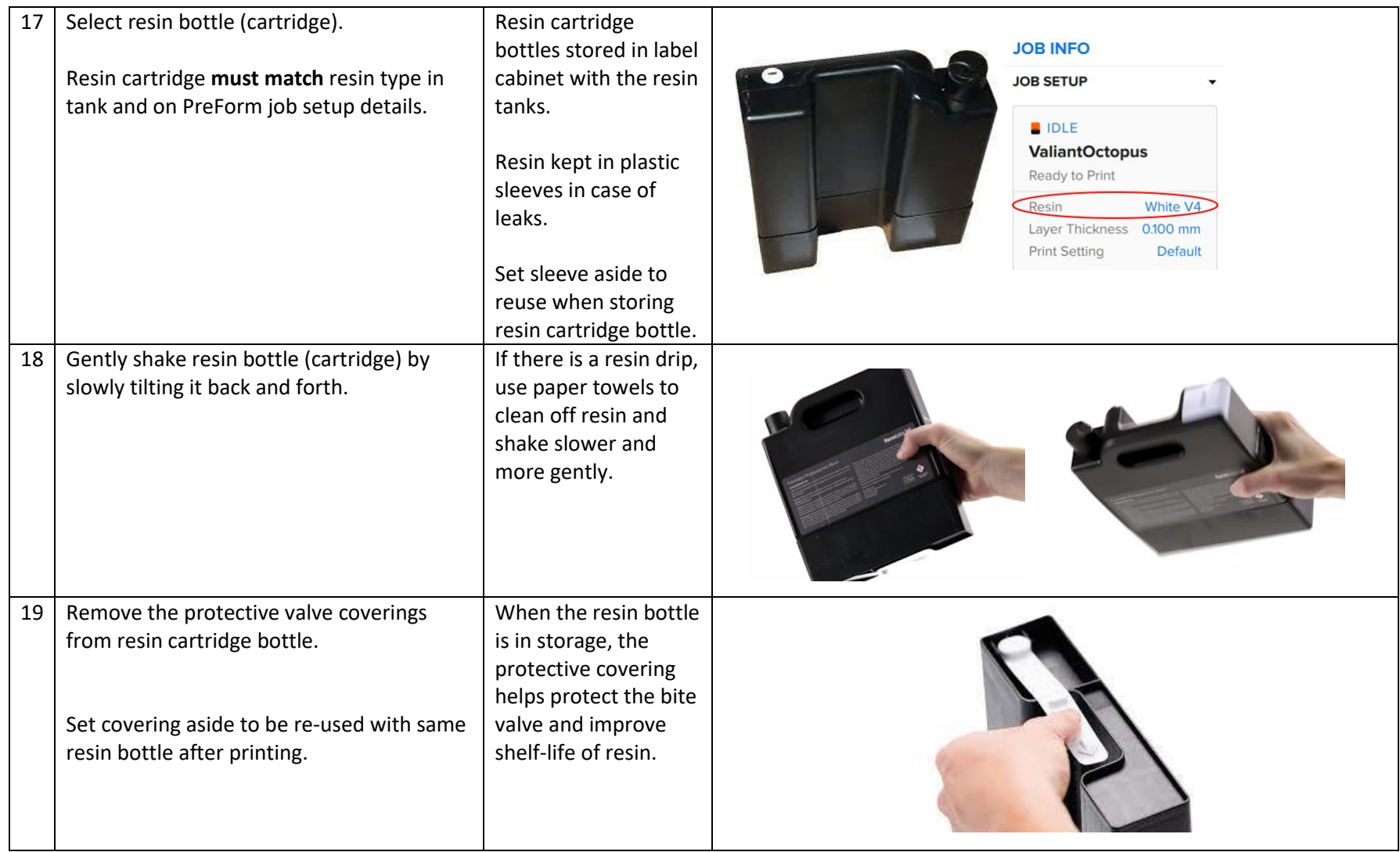

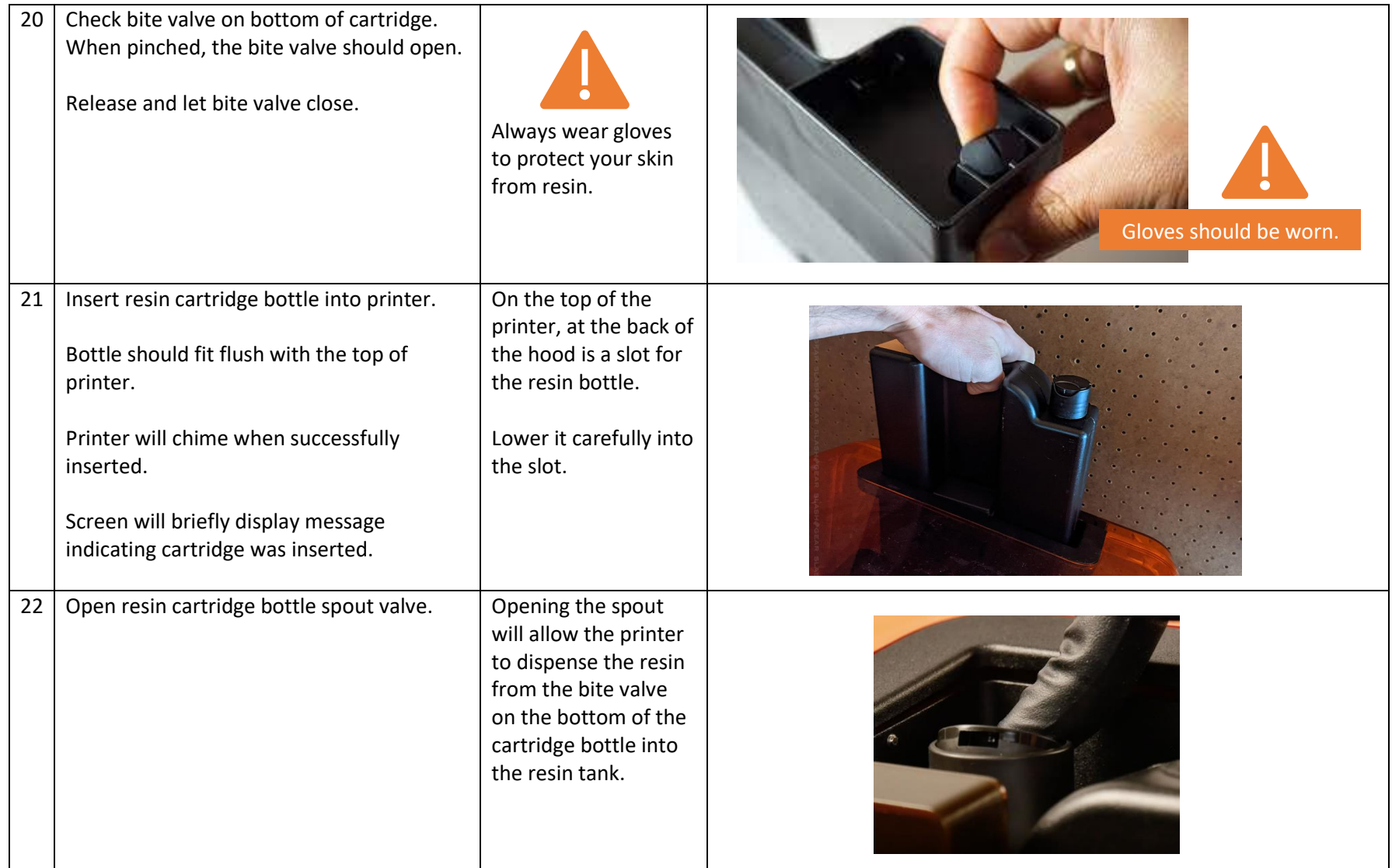

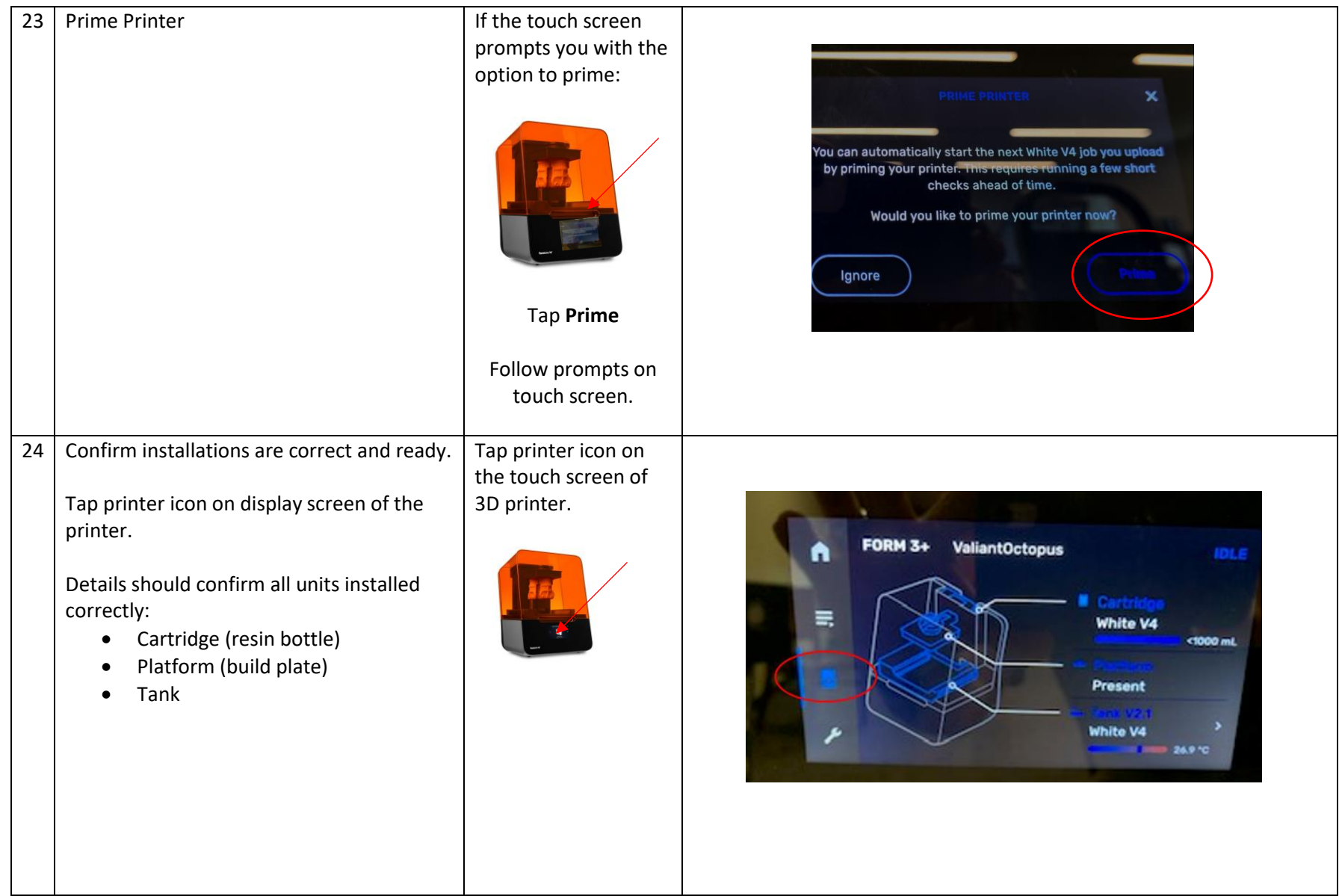

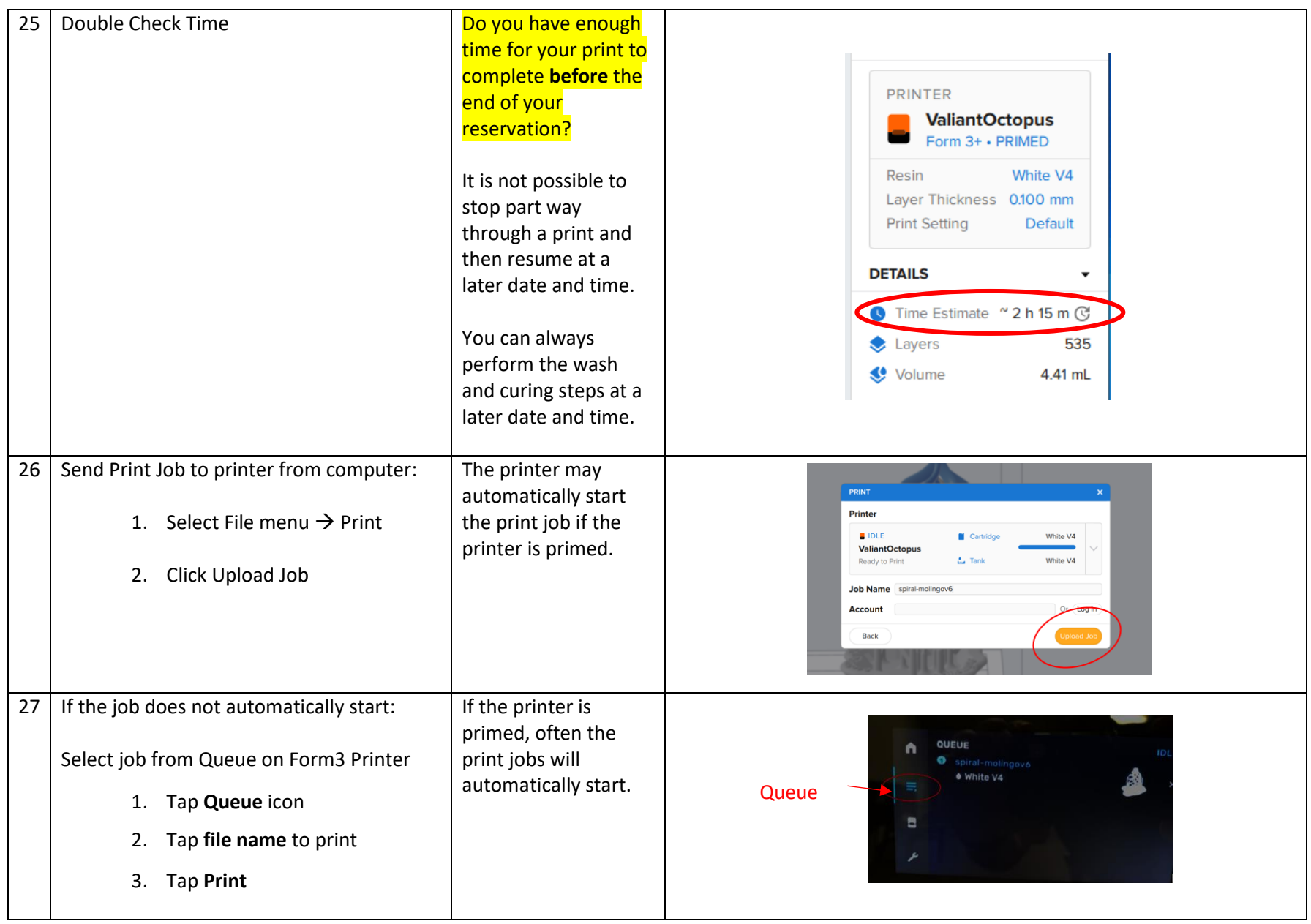

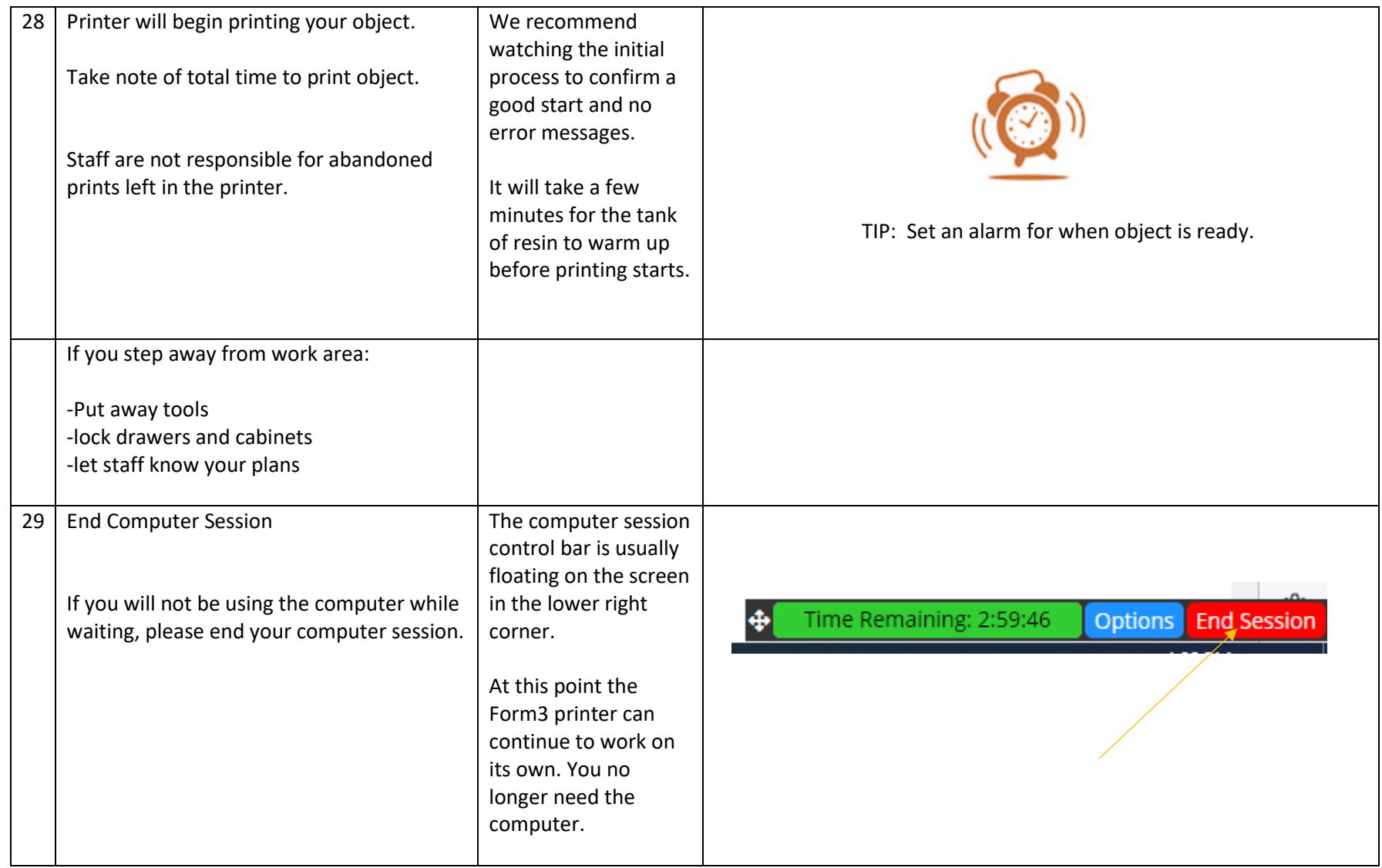

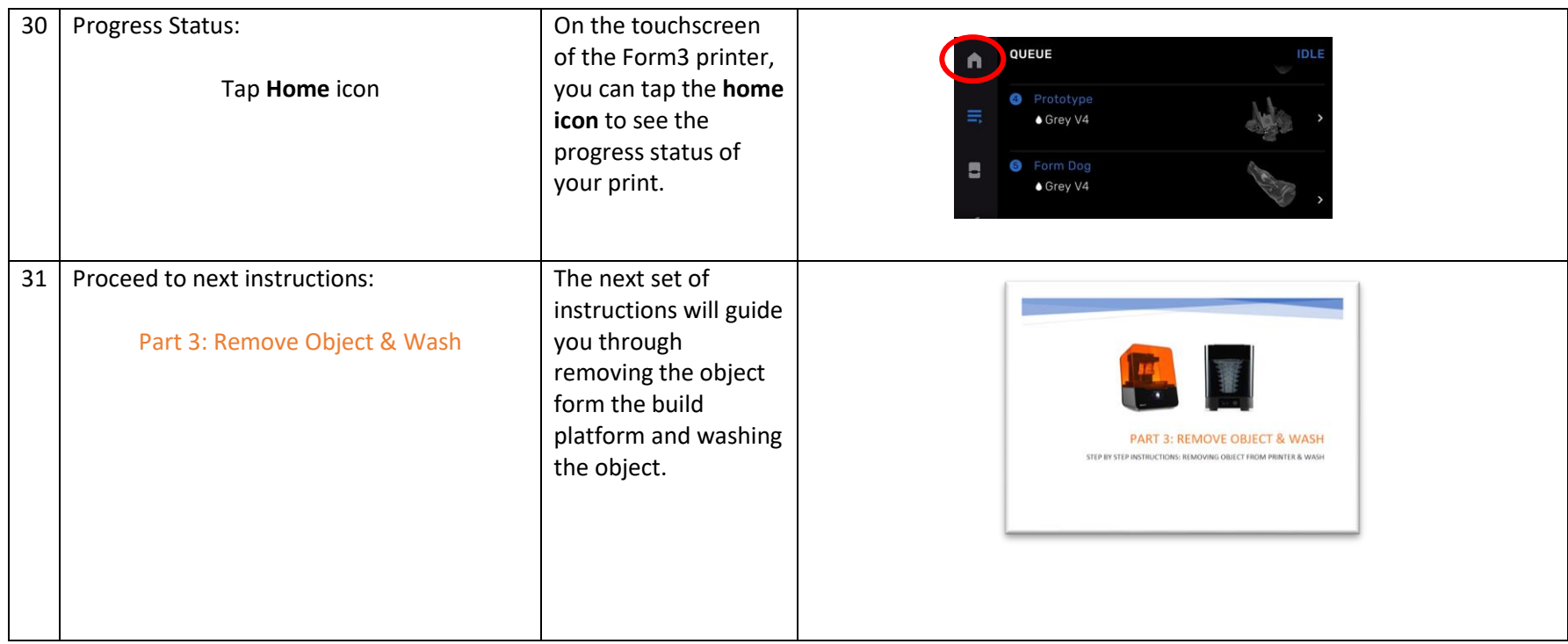